## SAP ABAP table PIQRFC\_NOTE\_REFERENCE {Note Reference Fields (RFC Interface)}

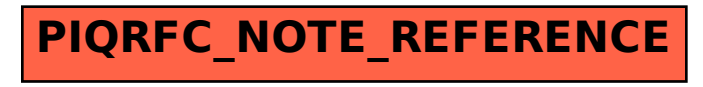